# Contents at a Glance

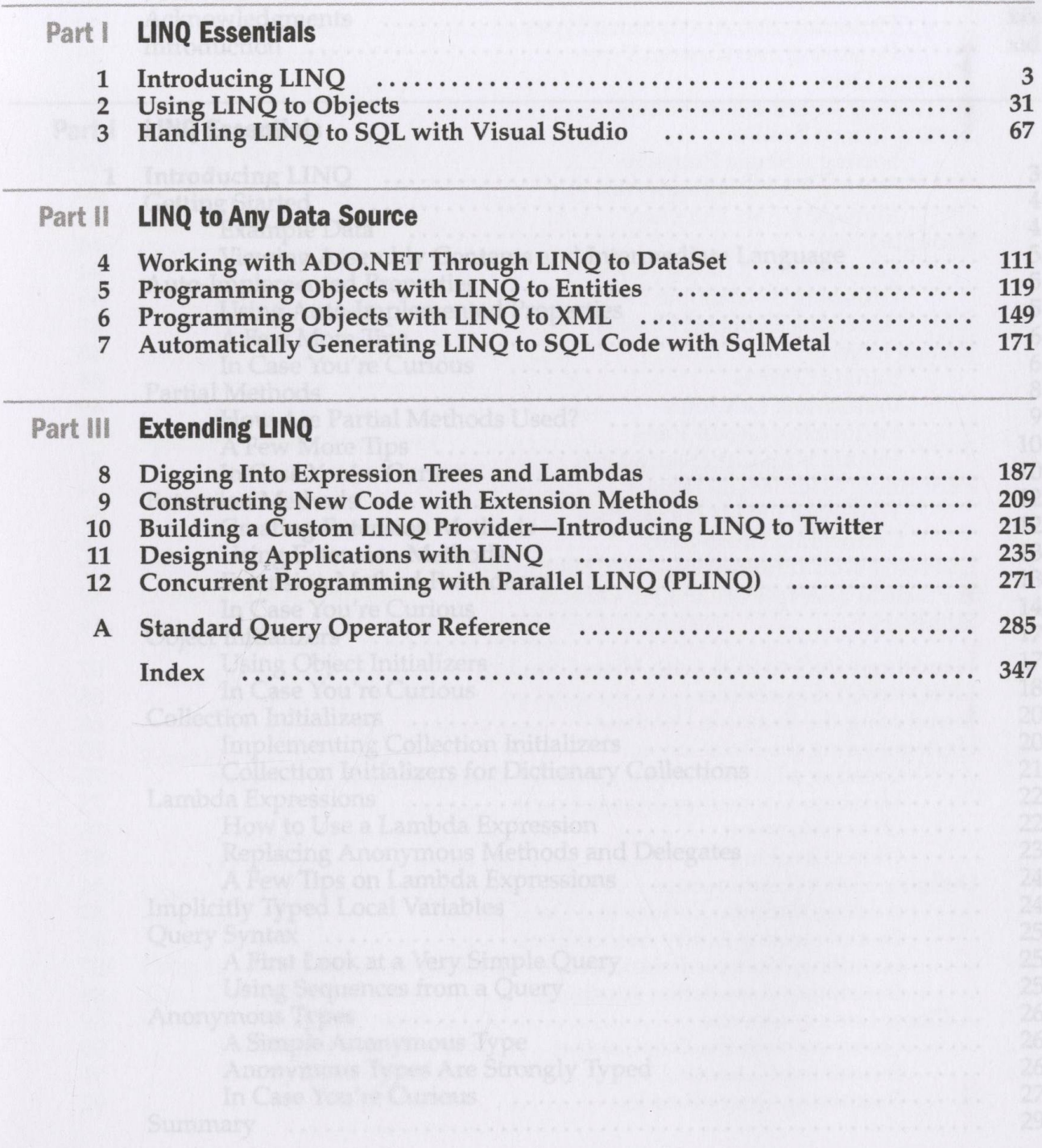

# **Contents**

эны рэнцэй дэрцэгдтэгэ

LiNd Programment

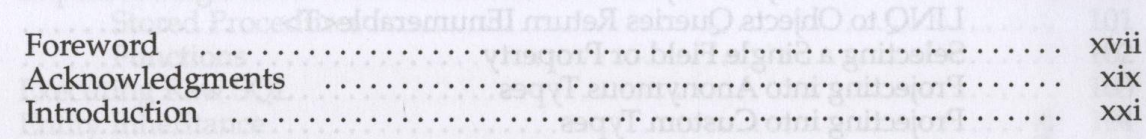

#### **LINQ Essentials** Part I

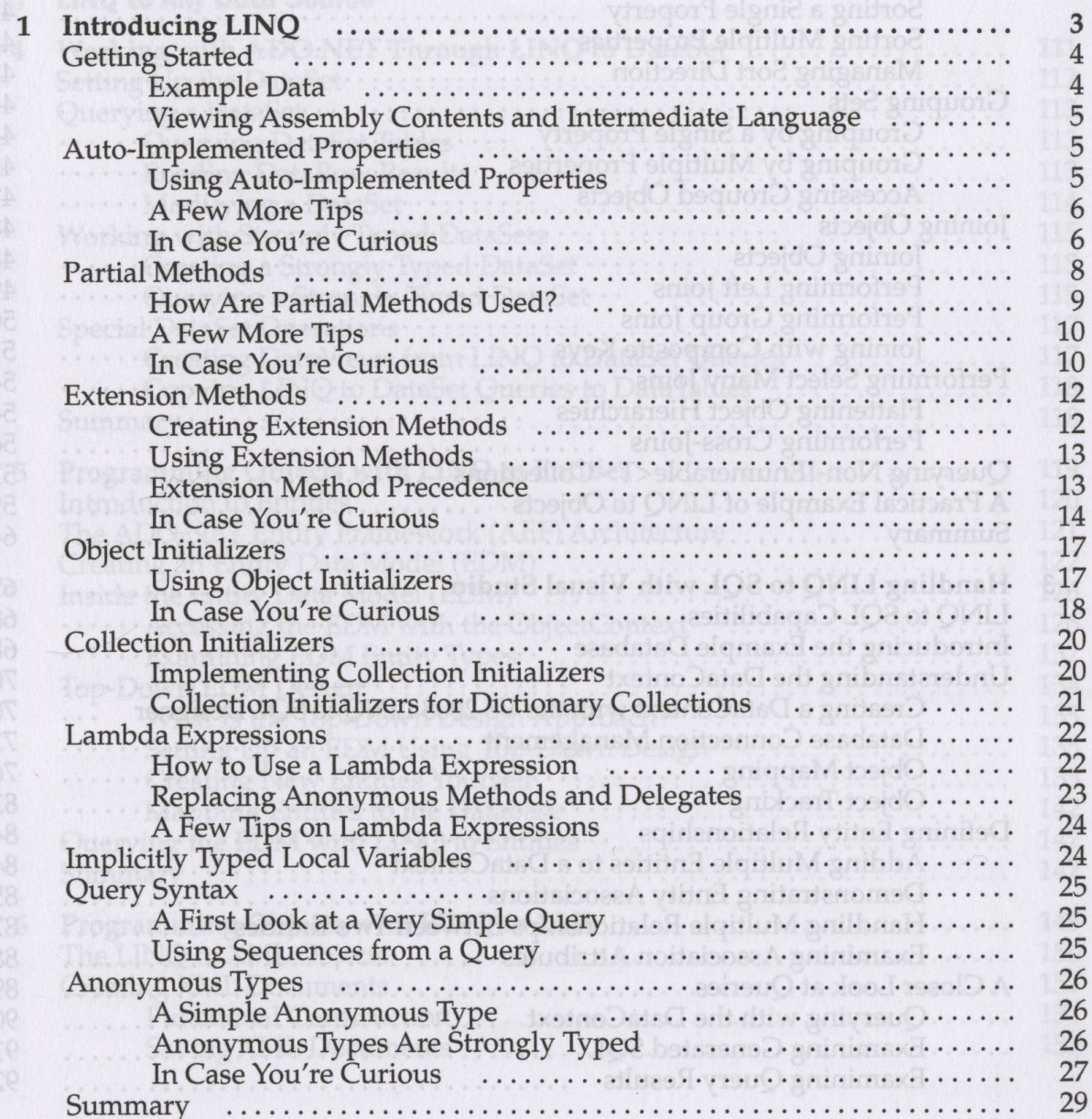

 $i**x**$ 

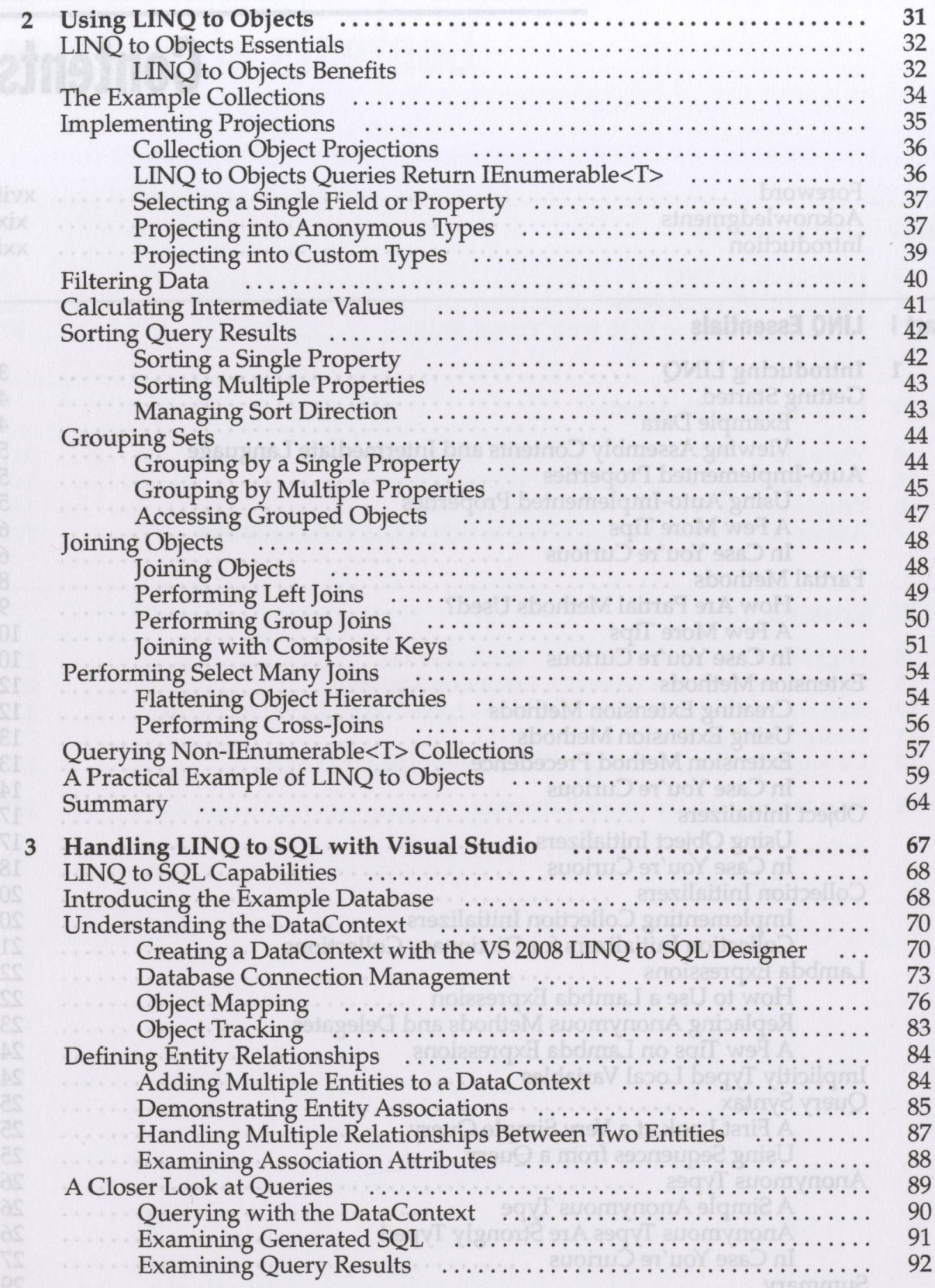

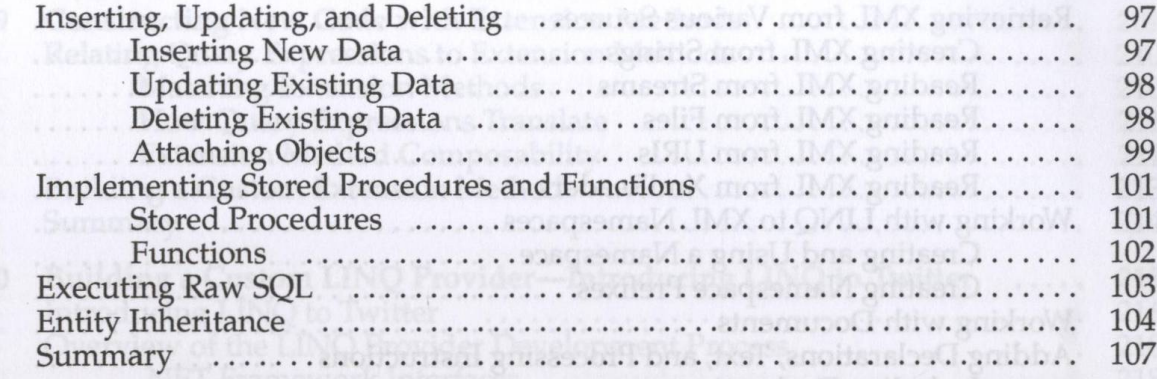

### **LINQ to Any Data Source** Part II

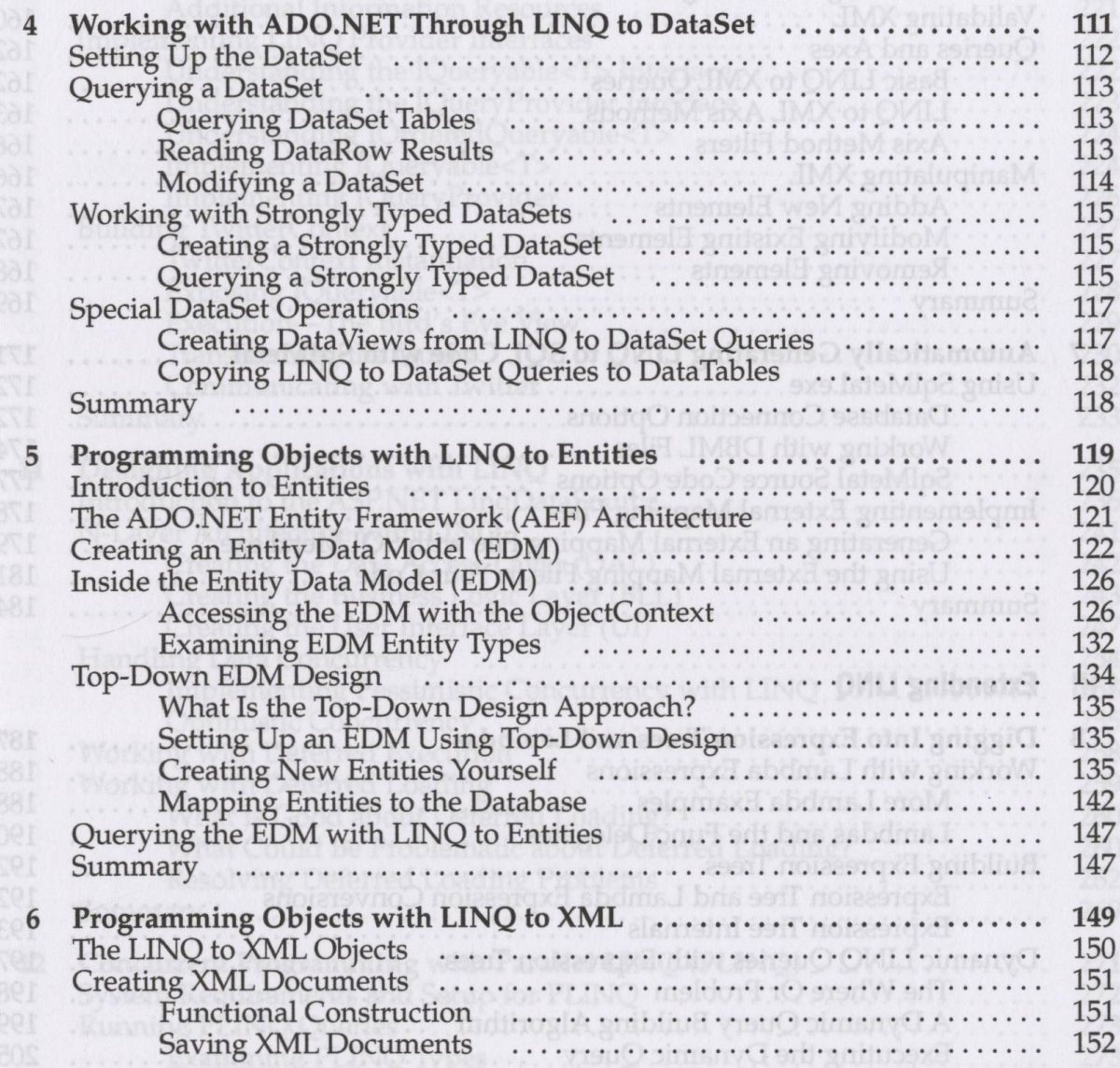

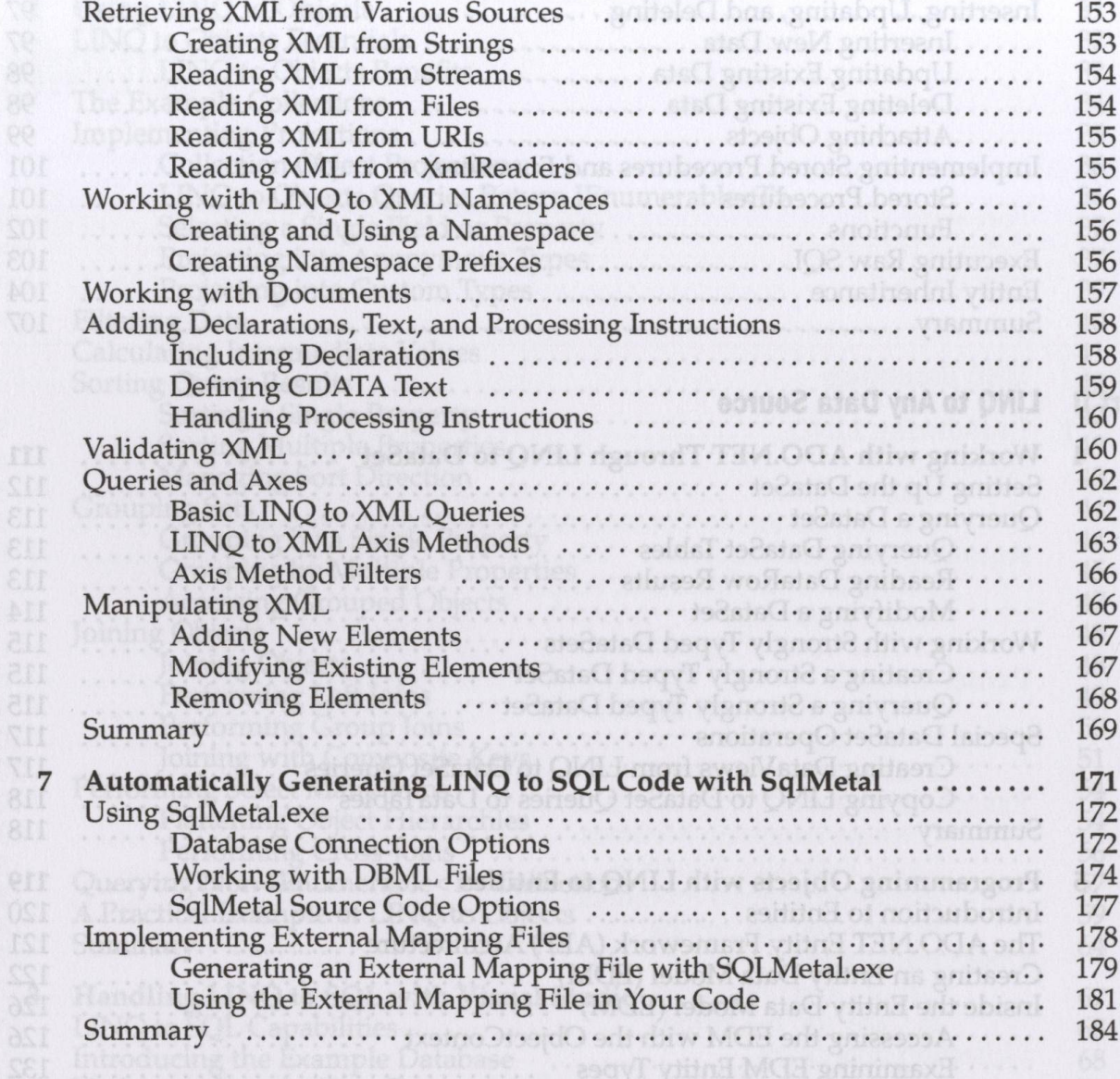

## Part III **Extending LINQ**

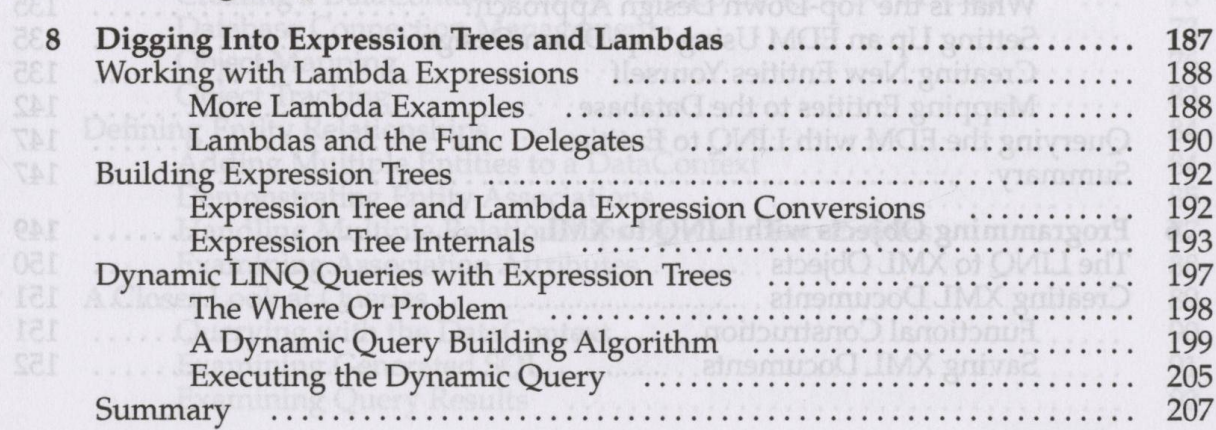

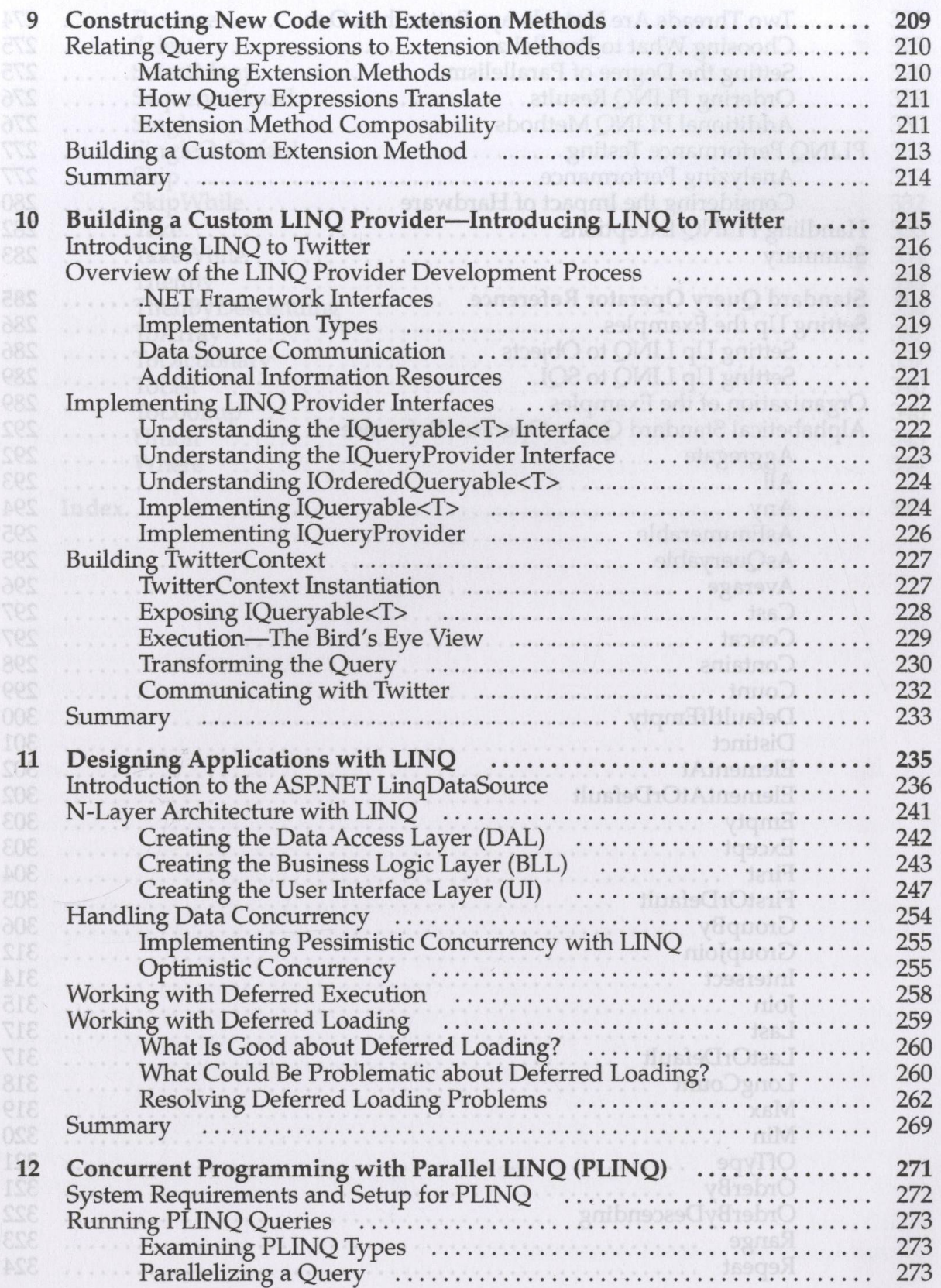

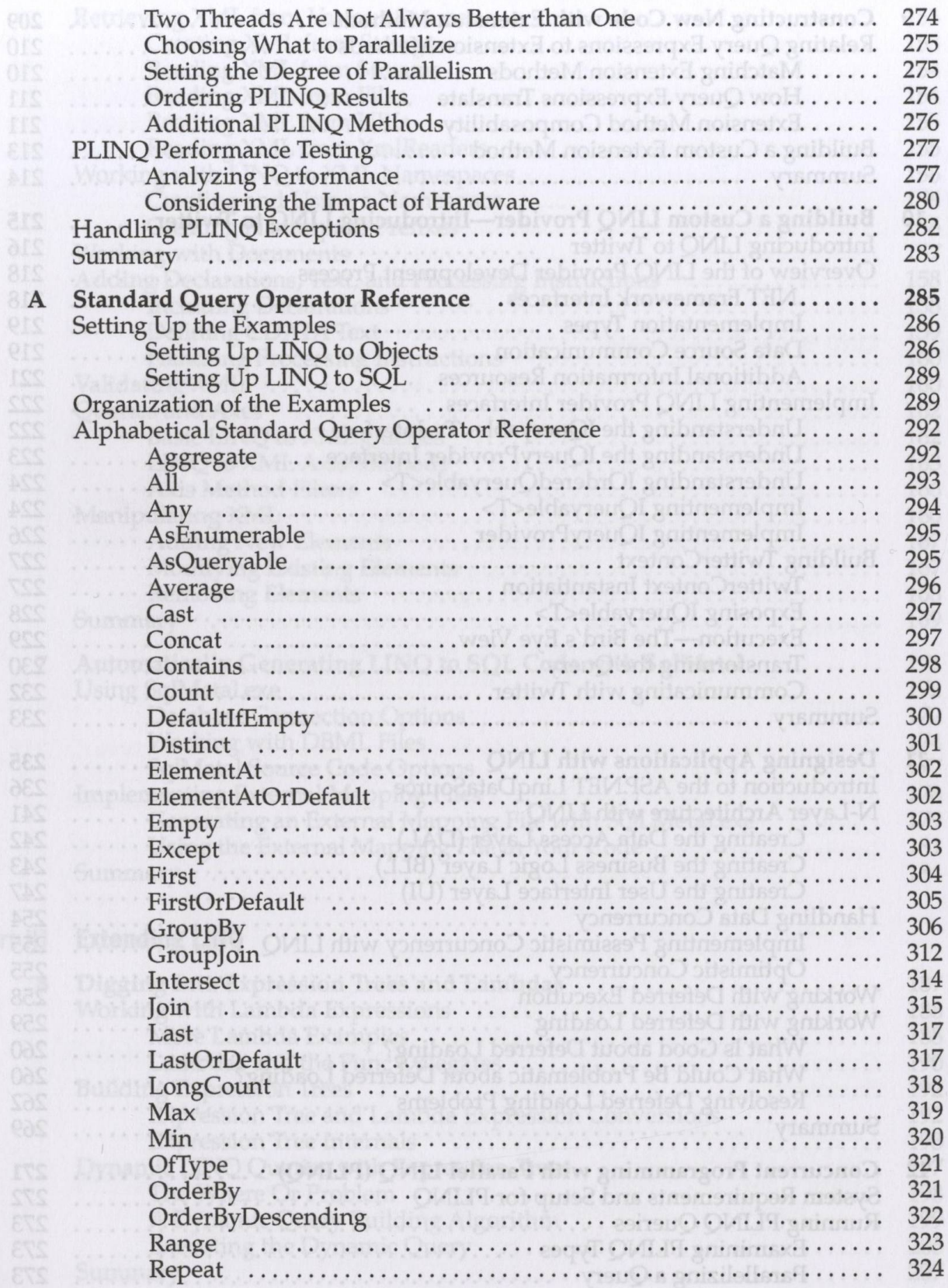

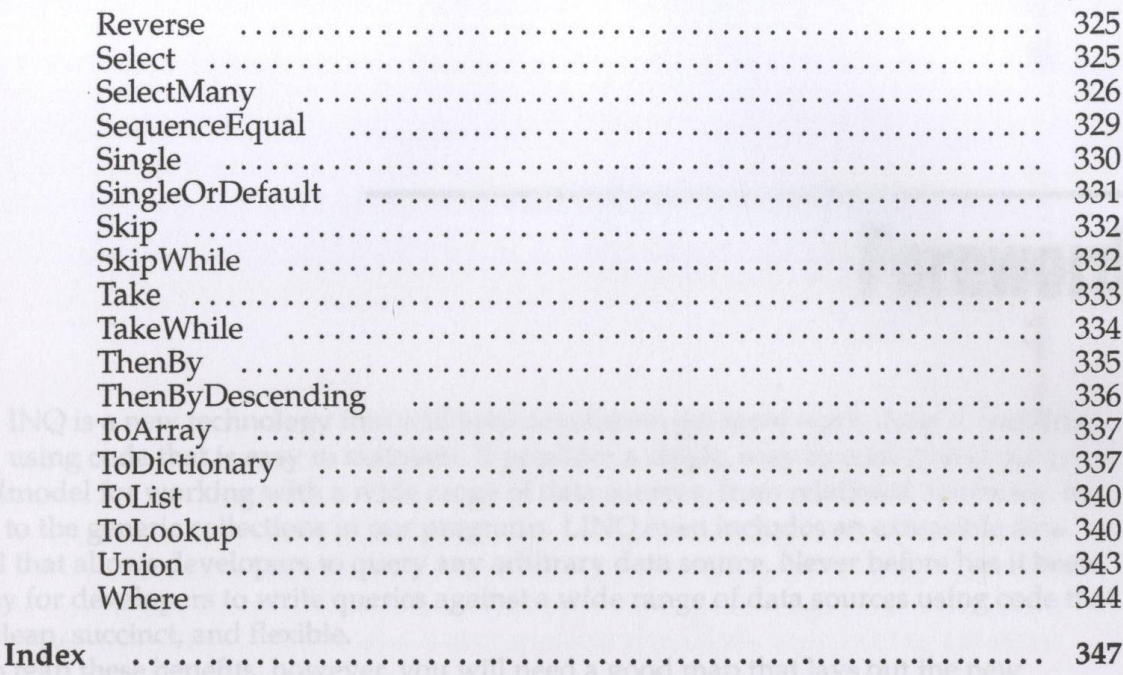